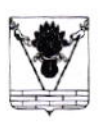

## АДМИНИСТРАЦИЯ МУНИЦИПАЛЬНОГО ОБРАЗОВАНИЯ ТБИЛИССКИЙ РАЙОН

## **ПОСТАНОВЛЕНИЕ**

or 19,02,2018

 $N_2$  103

ст-на Тбилисская

## О возобновлении муниципальных пригородных маршрутов регулярного сообщения в муниципальном образовании Тбилисский район

В целях обеспечения качественного уровня обслуживания населения пассажирскими перевозками, руководствуясь статьями 31, 60, 66 устава муниципального образования Тбилисский район, постановляю:

Муниципальному унитарному предприятию «Пассажиравтотранс 1. Тбилисского района» (далее - МУП «Пассажиравтотранс Тбилисского района») возобновить муниципальные пригородные маршруты регулярного сообщения с 1 марта 2018 года:

1) № 113 «ст-ца Тбилисская - хут. Екатеринославский» - вторник, четверг;

2) № 114 «ст-ца Тбилисская - хут. Северокубанский» - вторник, среда, четверг, пятница.

2. Отделу по ЖКХ, транспорту, связи и капитальному строительству управления  $\overline{10}$ ЖКХ. строительству, архитектуре администрации Тбилисский муниципального образования район (Злесенко) внести соответствующие изменения в Реестр муниципальных маршрутов регулярного сообщения муниципального образования Тбилисский район.

 $3<sub>1</sub>$ Директору МУП «Пассажитавтотранс Тбилисского района»  $A.B.$ Ковалеву заключить договор продажу билетов на  $\mathbf{c}$ АФ «Кубаньпассажиравтосервис».

 $4.$ Отделу информатизации организационно-правового управления администрации муниципального образования Тбилисский район (Свиридов) разместить настоящее постановление на официальном сайте администрации муниципального образования Тбилисский район  $\overline{B}$ информационнотелекоммуникационной сети «Интернет».

5. Главному специалисту администрации муниципального образования Тбилисский район К.В. Андрозянц обеспечить информирование населения в средствах массовой информации.

6. Эксперту МКУ «Учреждение по обеспечению деятельности органов местного самоуправления муниципального образования Тбилисский район» К.В. Волобуевой опубликовать настоящее постановление в сетевом издании «Информационный портал Тбилисского района».

7. Контроль за выполнением настоящего постановления возложить на исполняющего обязанности заместителя главы муниципального образования Тбилисский район, начальника управления по ЖКХ, строительству, архитектуре К.Г. Злесенко.

8. Постановление вступает в силу со дня его официального опубликования.

Глава муниципального образования Тбилисский район

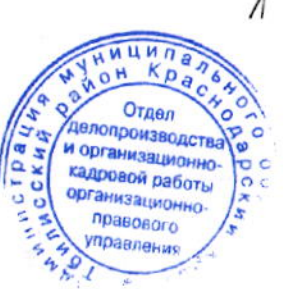

Е.Г. Ильин